# Package 'scorecardModelUtils'

October 14, 2022

Type Package

Title Credit Scorecard Modelling Utils

Version 0.0.1.0

Maintainer Arya Poddar <aryapoddar290990@gmail.com>

Description Provides infrastructure functionalities such as missing value treatment, information value calculation, GINI calculation etc. which are used for developing a traditional credit scorecard as well as a machine learning based model. The functionalities defined are standard steps for any credit underwriting scorecard development, extensively used in financial domain.

License GPL-2 | GPL-3

LazyData TRUE

RoxygenNote 6.0.1

Imports car, e1071, gbm, partykit, randomForest, reshape2, sqldf, stringr, stats, ggplot2, utils

NeedsCompilation no

Author Arya Poddar [aut, cre], Aiana Goyal [ctb], Kanishk Dogar [ctb]

Repository CRAN

Date/Publication 2019-04-14 20:53:03 UTC

# R topics documented:

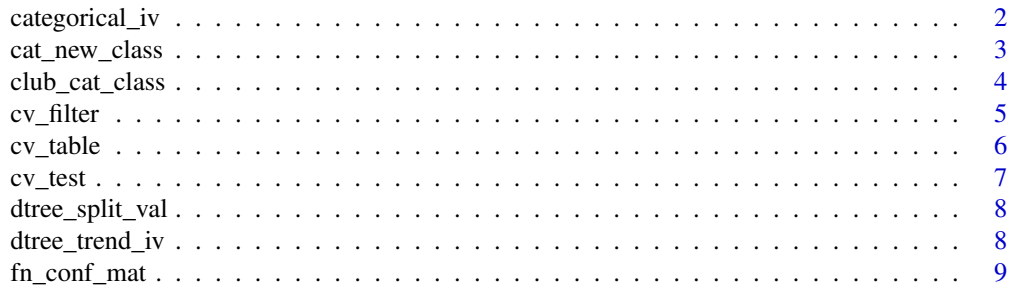

<span id="page-1-0"></span>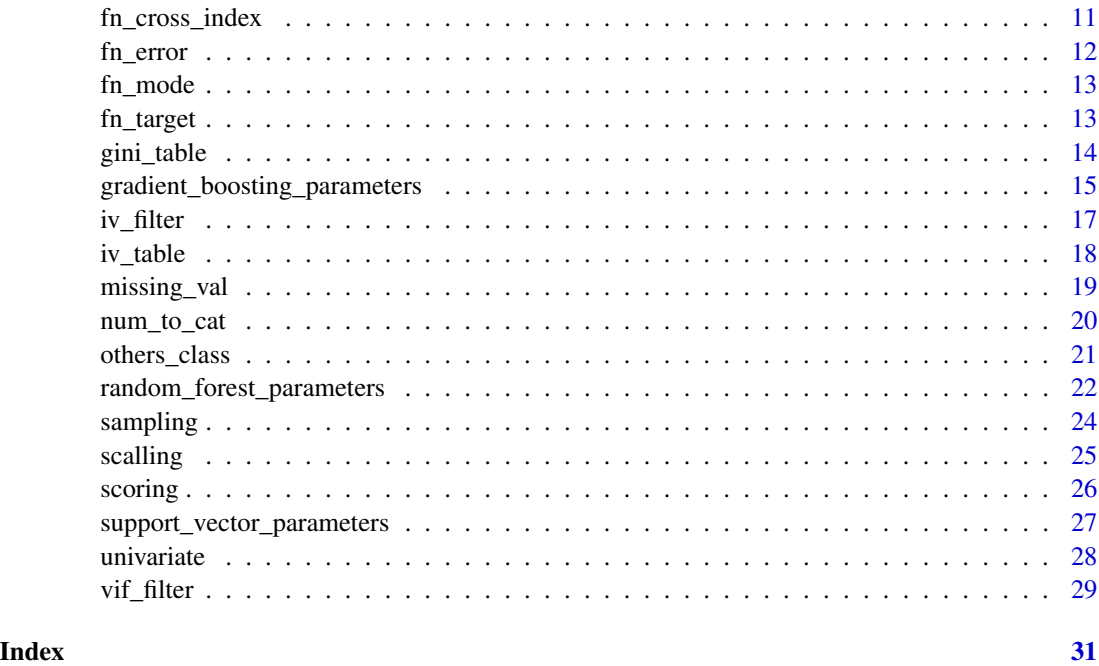

categorical\_iv *IV table for individual categorical variable*

# Description

The function takes base data, target and the categorical variable for which IV is to be calculated. It returns a dataframe with the WOE and IV value of the variable.

# Usage

categorical\_iv(base, target, variable, event = 1)

# Arguments

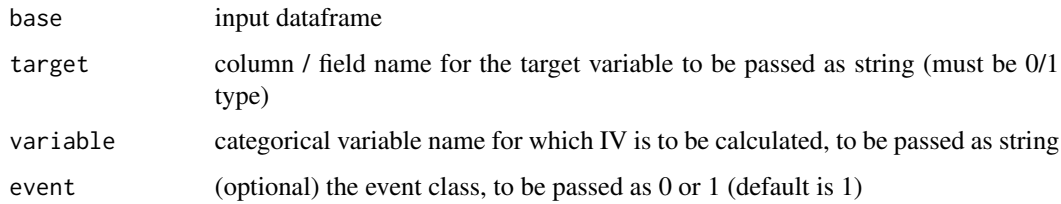

# Value

The function returns a dataframe.

<span id="page-2-0"></span>cat\_new\_class 3

# Author(s)

Arya Poddar <aryapoddar290990@gmail.com> Aiana Goyal <aianagoel002@gmail.com>

# Examples

```
data <- iris
data$Species <- as.character(data$Species)
data$Y <- sample(0:1,size=nrow(data),replace=TRUE)
cat_iv <- categorical_iv(base = data,target = "Y", variable = "Species", event = 1)
```
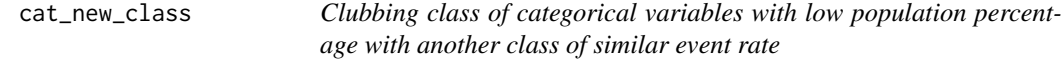

#### Description

The function groups classes of categorical variables, which have population percentage less than a threshold, with another class of similar event rate. If a class of exactly same event rate is not available, it is clubbed with the one having a higher event rate closest to it.

# Usage

```
cat_new_class(base, target, cat_var_name, threshold, event = 1)
```
#### Arguments

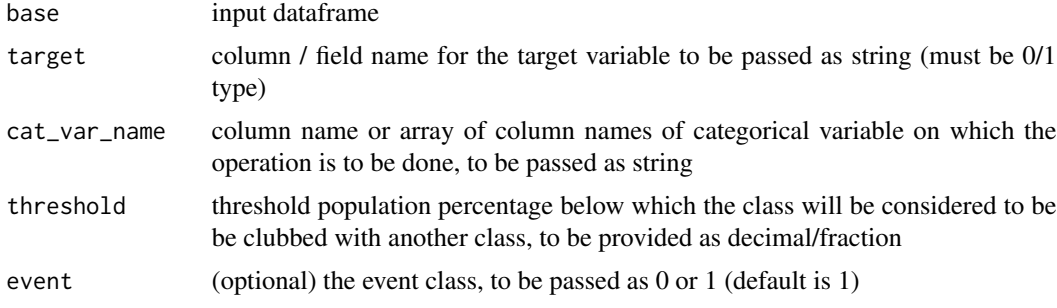

# Value

The function returns an object of class "cat\_new\_class" which is a list containing the following components:

![](_page_2_Picture_136.jpeg)

#### <span id="page-3-0"></span>Author(s)

Arya Poddar <aryapoddar290990@gmail.com> Kanishk Dogar <Kanishkd4@gmail.com>

#### Examples

```
data <- iris[1:110,]
data$Species <- as.character(data$Species)
data$Y <- sample(0:1,size=nrow(data),replace=TRUE)
data_newclass <- cat_new_class(base = data,target = "Y",cat_var_name = "Species",threshold = 0.1)
```
![](_page_3_Picture_128.jpeg)

#### Description

The function groups classes of categorical variable, which have population percentage less than a threshold, with another class of similar event rate. If a class of exactly same event rate is not available, it is clubbed with the one having a higher event rate closest to it.

# Usage

```
club_cat_class(base, target, variable, threshold, event = 1)
```
#### Arguments

![](_page_3_Picture_129.jpeg)

# Value

The function returns a dataframe after clubbing low percentage classes with another class of similar or closest but higher event rate.

#### Author(s)

Arya Poddar <aryapoddar290990@gmail.com> Kanishk Dogar <kanishkd4@gmail.com>

#### <span id="page-4-0"></span> $cv\_filter$  5

# Examples

```
data <- iris[1:110,]
data$Species <- as.character(data$Species)
data$Y <- sample(0:1,size=nrow(data),replace=TRUE)
data_clubclass <- club_cat_class(base = data,target = "Y",variable = "Species",threshold = 0.2)
```
cv\_filter *Variable reduction based on Cramer's V filter*

# Description

The function returns a list of variables that can be dropped because of high correlation with another variable, based on Cramer's V and IV. If V1 and V2 have a Cramer's V value more than a user defined threshold, the variable with lower IV will be recommended to be dropped by this function. The variable which got dropped wont be considered for dropping any more variables.

#### Usage

cv\_filter(cv\_table, iv\_table, threshold)

#### Arguments

![](_page_4_Picture_120.jpeg)

# Value

An object of class "cv\_filter" is a list containing the following components:

![](_page_4_Picture_121.jpeg)

# Author(s)

Arya Poddar <aryapoddar290990@gmail.com>

#### Examples

```
data <- iris
suppressWarnings(RNGversion('3.5.0'))
set.seed(11)
data$Y <- sample(0:1,size=nrow(data),replace=TRUE)
cv_tab_list <- cv_table(data, c("Species", "Sepal.Length"))
cv_tab <- cv_tab_list$cv_val_tab
x <- c("Sepal.Length","Sepal.Width","Petal.Length","Petal.Width")
iv_table_list <- iv_table(base = data,target = "Y",num_var_name = x,cat_var_name = "Species")
iv_tab <- iv_table_list$iv_table
cv_finter\_list \leftarrow cv_finter(cv_table = cv_tab, iv_table = iv_tab, threshold = 0.5)cv_filter_list$retain_var_list
cv_filter_list$dropped_var_list
cv_filter_list$dropped_var_tab
cv_filter_list$threshold
```
cv\_table *Pairwise Cramer's V among a list of categorical variables*

# Description

The function gives a dataframe with pairwise Cramer's V value between all possible combination of categorical variables from the list of variables provided.

#### Usage

cv\_table(base, column\_name)

# Arguments

![](_page_5_Picture_126.jpeg)

# Value

An object of class "cv\_table" is a list containing the following components:

cv\_val\_tab pairwise Cramer's V value as a dataframe single\_class\_var\_index array of column index of variables with only one class

#### Author(s)

Arya Poddar <aryapoddar290990@gmail.com>

<span id="page-5-0"></span>

#### <span id="page-6-0"></span>cv\_test 7

#### Examples

```
data <- iris
data$Species <- as.character(data$Species)
data$Sepal.Length <- as.character(floor(data$Sepal.Length))
cv_tab_list <- cv_table(data, c("Species", "Sepal.Length"))
cv_tab_list$cv_val_tab
cv_tab_list$single_class_var_index
```
cv\_test *Cramer's V value between two categorical variables*

# Description

The function gives the pairwise Cramer's V value between two input categorical variables.

# Usage

cv\_test(base, var\_1, var\_2)

# Arguments

![](_page_6_Picture_109.jpeg)

# Value

The function returns a dataframe with pairwise CV value.

# Author(s)

Arya Poddar <aryapoddar290990@gmail.com>

```
data <- iris
data$Species <- as.character(data$Species)
data$Sepal.Length <- as.character(floor(data$Sepal.Length))
data$Y <- sample(0:1,size=nrow(data),replace=TRUE)
cv_result <- cv_test(base = data,var_1 = "Species",var_2 = "Sepal.Length")
```
<span id="page-7-0"></span>

The function takes a ctree type model, with only one numerical variable, as argument input and gives a dataframe with the minimum and maximum value of each node. The intervals are open ended at lower limit and closed at upper limit.

#### Usage

dtree\_split\_val(desc\_model, variable)

#### Arguments

![](_page_7_Picture_113.jpeg)

# Value

The function returns a dataframe giving the lower and upper bound of split values of each node.

#### Author(s)

Arya Poddar <aryapoddar290990@gmail.com>

#### Examples

```
data <- iris
data$Y <- ifelse(data$Species=="setosa",1,0)
```
![](_page_7_Picture_114.jpeg)

Recursive Decision Tree partitioning with monotonic event rate along *with IV table for individual numerical variable*

#### Description

The function takes base data, target and the numerical variable which is to be binned. It returns the optimal cuts based on recursive partitioning decision tree such that the trend of event rate holds good ie. it is strictly monotonically increasing or decreasing. If missing values are imputed by any extreme value, the same can be passed as an argument, and it will be shown as a different category. The output is a dataframe with the WOE and IV value.

# <span id="page-8-0"></span>fn\_conf\_mat 9

#### Usage

```
dtree_trend_iv(base, target, variable, num_missing = -99999,
 mincriterion = 0.1, event = 1)
```
# Arguments

![](_page_8_Picture_132.jpeg)

# Value

The function returns a dataframe with count and iv.

#### Author(s)

Arya Poddar <aryapoddar290990@gmail.com>

Aiana Goyal <aianagoel002@gmail.com>

# Examples

```
data <- iris
data$Y <- ifelse(data$Species=="setosa",1,0)
dtree_trend_tab <- dtree_trend_iv(base = data,target = "Y",variable = "Sepal.Length",event = 1)
```
fn\_conf\_mat *Creates confusion matrix and its related measures*

#### Description

The function takes the base dataframe with observed/actual and predicted columns. The actual/predicted class preferably should be binary and if not, it will be considered as event vs rest. It computes the performance measures like accuracy, precision, recall, sensitivity, specificity and f1 score.

#### Usage

```
fn_conf_mat(base, observed_col, predicted_col, event)
```
# Arguments

![](_page_9_Picture_131.jpeg)

# Value

An object of class "fn\_conf\_mat" is a list containing the following components:

![](_page_9_Picture_132.jpeg)

# Author(s)

Arya Poddar <aryapoddar290990@gmail.com>

```
data <- iris
data$Species <- as.character(data$Species)
suppressWarnings(RNGversion('3.5.0'))
set.seed(11)
data$Y <- sample(0:1,size=nrow(data),replace=TRUE)
data$Y_pred <- sample(0:1,size=nrow(data),replace=TRUE)
fn_conf_mat_list <- fn_conf_mat(base = data,observed_col = "Y",predicted_col = "Y_pred",event = 1)
fn_conf_mat_list$confusion_mat
fn_conf_mat_list$accuracy
fn_conf_mat_list$precision
fn_conf_mat_list$recall
fn_conf_mat_list$sensitivity
fn_conf_mat_list$specificity
fn_conf_mat_list$f1_score
```
<span id="page-10-0"></span>

The function base and returns a list of length k, to be used for k-fold cross validation sampling. Each element of the returned list is an array of random index for sampling for k-fold cross validation.

# Usage

fn\_cross\_index(base, k)

# Arguments

![](_page_10_Picture_106.jpeg)

# Value

The function a list of length k, each holding an array of index/row number for sampling the base.

#### Author(s)

Arya Poddar <aryapoddar290990@gmail.com>

```
data <- iris
data$Species <- as.character(data$Species)
suppressWarnings(RNGversion('3.5.0'))
set.seed(11)
data$Y <- sample(0:1,size=nrow(data),replace=TRUE)
data$Y_pred <- sample(0:1,size=nrow(data),replace=TRUE)
data_k_list \leftarrow fn\_cross_index(base = data, k = 5)data_k_list$index1
data_k_list$index2
data_k_list$index3
data_k_list$index4
data_k_list$index5
```
<span id="page-11-0"></span>

The function takes the input dataframe with observed and predicted columns and computes mean absolute error, mean squared error and root mean squared error terms.

#### Usage

fn\_error(base, observed\_col, predicted\_col)

#### Arguments

![](_page_11_Picture_122.jpeg)

# Value

An object of class "fn\_error" is a list containing the following components:

mean\_abs\_error mean absolute error between observed and predicted value mean\_sq\_error mean squared error between observed and predicted value root\_mean\_sq\_error root mean squared error between observed and predicted value

#### Author(s)

Arya Poddar <aryapoddar290990@gmail.com>

```
data <- iris
data$Species <- as.character(data$Species)
suppressWarnings(RNGversion('3.5.0'))
set.seed(11)
data$Y <- sample(0:1,size=nrow(data),replace=TRUE)
data$Y_pred <- sample(0:1,size=nrow(data),replace=TRUE)
fn_error_list <- fn_error(base = data,observed_col = "Y",predicted_col = "Y_pred")
fn_error_list$mean_abs_error
fn_error_list$mean_sq_error
fn_error_list$root_mean_sq_error
```
<span id="page-12-0"></span>

The function returns the mode of a vector. The vector can be of any datatype ie. numerical or categorical.

# Usage

fn\_mode(x)

# Arguments

x a vector of string or number

#### Value

The function returns the mode value of the input vector.

#### Author(s)

Arya Poddar <aryapoddar290990@gmail.com>

#### Examples

```
fn_mode(c(1,2,3,1,4,1,7))
```
fn\_target *Redefines target value*

#### Description

The function redefines the "binary" target variable to be used for modelling. It takes the variable or field name of the target and the event class. It changes the target field name to "Target", changes the events into 1 and non-events as 0 and places the target column at the end of the dataframe before returning it as output.

#### Usage

fn\_target(base, target, event)

![](_page_12_Picture_121.jpeg)

# <span id="page-13-0"></span>Value

The function returns a dataframe after changing the target classes to 0 or 1.

#### Author(s)

Arya Poddar <aryapoddar290990@gmail.com>

#### Examples

```
data <- iris
data$Species <- as.character(data$Species)
data$Y <- sample(0:1,size=nrow(data),replace=TRUE)
data2 <- fn_target(base = data, target = "Y", event = 1)
```
gini\_table *Performance measure table with Gini coefficient, KS-statistics and Gini lift curve*

#### Description

The function takes a dataframe along with a model or the name of a column with predicted value. If a model (only lm or glm works is guaranted to work perfectly) is provided as argument, the response on the data is predicted. Otherwise, if the data already contains a predicted column, it can be referred as an argument. The predicted column, thus obtained, is classified into bands to get the Gini coefficient, Kolmogorov-Smirnov statistics and Gini lift curve. The number of bands required can be passed as argument, with default value as 10 ie. decile binning is done. Otherwise, the cutpoints for converting the predicted value into bands can also be specified.

# Usage

```
gini_table(base, target, col_pred = F, model = F, brk = F,
  quantile_pt = 10, event_rate_direction = "decreasing")
```
![](_page_13_Picture_136.jpeg)

<span id="page-14-0"></span>event\_rate\_direction

(optional) directionality of event rate with increasing value of predicted column, to be chosen among "increasing" or "decreasing" (default value is decreasing)

#### Value

An object of class "gini\_table" is a list containing the following components:

![](_page_14_Picture_132.jpeg)

# Author(s)

Arya Poddar <aryapoddar290990@gmail.com>

Aiana Goyal <aianagoel002@gmail.com>

#### Examples

```
data <- iris
data$Species <- as.character(data$Species)
suppressWarnings(RNGversion('3.5.0'))
set.seed(11)
data$Y <- sample(0:1,size=nrow(data),replace=TRUE)
suppressWarnings(RNGversion('3.5.0'))
set.seed(11)
data$Y_pred <- sample(300:900,size=nrow(data),replace=TRUE)
gini_tab_list <- gini_table(base = data,target = "Y",col_pred = "Y_pred",quantile_pt = 10)
gini_tab_list$prediction
gini_tab_list$gini_tab
gini_tab_list$gini_value
gini_tab_list$gini_plot
gini_tab_list$ks_value
gini_tab_list$breaks
```
gradient\_boosting\_parameters

*Hyperparameter optimisation or parameter tuning for Gradient Boosting Regression Modelling by grid search*

The function runs a grid search with k-fold cross validation to arrive at best parameter decided by some performance measure. The parameters that can be tuned using this function for gradient boosting regression modelling algorithm are - ntree, depth, shrinkage, min\_obs and bag\_fraction. The objective function to be minimised is the error (mean absolute error / mean squared error / root mean squared error). For the grid search, the possible values of each tuning parameter needs to be passed as an array into the function.

# Usage

```
gradient_boosting_parameters(base, target, ntree, depth, shrinkage, min_obs,
 bag_fraction, error = "rmse", cv = 1)
```
#### Arguments

![](_page_15_Picture_156.jpeg)

# Value

An object of class "gradient\_boosting\_parameters" is a list containing the following components:

![](_page_15_Picture_157.jpeg)

#### <span id="page-16-0"></span>iv\_filter 17

### Author(s)

Arya Poddar <aryapoddar290990@gmail.com>

#### Examples

```
data <- iris
suppressWarnings(RNGversion('3.5.0'))
set.seed(11)
data$Y <- sample(0:1,size=nrow(data),replace=TRUE)
gbm_params_list <- gradient_boosting_parameters(base = data,target = "Y",ntree = 2,depth = 2,
                   shrinkage = 0.1, min_obs = 0.1, bag_fraction = 0.7)
gbm_params_list$error_tab_detailed
gbm_params_list$error_tab_summary
gbm_params_list$best_ntree
gbm_params_list$best_depth
gbm_params_list$best_shrinkage
gbm_params_list$best_min_obs
gbm_params_list$best_bag_fraction
gbm_params_list$runtime
```
iv\_filter *Variable reduction based on Information Value filter*

# Description

The function returns a list of variables that can be dropped because of low discriminatory power, based on Information Value. If IV for a variable is less than a user defined threshold, the variable will be recommended to be dropped by this function.

#### Usage

iv\_filter(base, iv\_table, threshold)

#### Arguments

![](_page_16_Picture_151.jpeg)

#### Value

An object of class "iv\_filter" is a list containing the following components:

![](_page_16_Picture_152.jpeg)

#### Author(s)

Arya Poddar <aryapoddar290990@gmail.com>

# Examples

```
data <- iris
data$Y <- sample(0:1,size=nrow(data),replace=TRUE)
x <- c("Sepal.Length","Sepal.Width","Petal.Length","Petal.Width")
iv_table_list <- iv_table(base = data,target = "Y",num_var_name = x,cat_var_name = "Species")
ivf_list \leftarrow iv_ffilter(base = data, iv_table = iv_table_list%iv_table, threshold = 0.02)ivf_list$retain_var_tab
ivf_list$retain_var_name
ivf_list$dropped_var_tab
ivf_list$threshold
```
iv\_table *WOE and IV table for list of numerical and categorical variables*

# Description

The function takes column indices of categorical and numerical variables and returns a list with four dataframes - WOE table of numerical variables, categorical variables, consolidated table of both numerical & categorical variables and a IV table.

# Usage

```
iv_table(base, target, num_var_name = F, num_missing = -99999,
 cat\_var_name = F, mincriterion = 0.1, event = 1)
```
![](_page_17_Picture_139.jpeg)

<span id="page-17-0"></span>

#### <span id="page-18-0"></span>missing\_val 19

# Value

An object of class "iv\_table" is a list containing the following components:

![](_page_18_Picture_133.jpeg)

#### Author(s)

Arya Poddar <aryapoddar290990@gmail.com>

Aiana Goyal <aianagoel002@gmail.com>

Kanishk Dogar <kanishkd4@gmail.com>

#### Examples

```
data <- iris
data$Species <- as.character(data$Species)
data$Y <- sample(0:1,size=nrow(data),replace=TRUE)
x <- c("Sepal.Length","Sepal.Width","Petal.Length","Petal.Width")
iv_table_list <- iv_table(base = data,target = "Y",num_var_name = x,cat_var_name = "Species")
iv_table_list$num_woe_table
iv_table_list$cat_woe_table
iv_table_list$woe_table
iv_table_list$iv_table
```
missing\_val *Missing value imputation*

#### Description

The function imputes the missing value in the input dataset. For numerical variables, missing values can be replaced by four possible method - 1. "mean" - mean or simple average of the non-missing values ; 2. - "median" - median or the 50th percentile of the non-missing values; 3. "mode" mode or the value with maximum frequency among the non-mising values; 4. special extreme value of users' choice to be passes as an argument (-99999 is the default value). For categorical value, missing class can be replaced by two possible methods - 1. "mode" - mode or the class with maximum frequency among the non-mising values; 2. special class of users' choice to be passes as an argument ("missing value" is the default class). The target column will remain unchanged.

#### Usage

```
missing_val(base, target, num_missing = -99999,
 cat_missing = "missing_value")
```
#### <span id="page-19-0"></span>Arguments

![](_page_19_Picture_131.jpeg)

# Value

The function returns an object of class "missing\_val" which is a list containing the following components:

![](_page_19_Picture_132.jpeg)

#### Author(s)

Arya Poddar <aryapoddar290990@gmail.com>

# Examples

```
data <- iris
data$Species <- as.character(data$Species)
data$Y <- sample(0:1,size=nrow(data),replace=TRUE)
data[sample(1:nrow(data),size=25),"Sepal.Length"] <- NA
data[sample(1:nrow(data),size=10),"Species"] <- NA
missing_list <- missing_val(base = data,target = "Y")
missing_list$base
missing_list$mapping_table
```

```
num_to_cat Binning numerical variables based on cuts from IV table
```
#### Description

The function takes the num\_woe\_table output from a class "iv\_table". Based on the split points from the num\_woe\_table, the numerical variables are binned into categories.

#### Usage

```
num_to_cat(base, num_woe_table, num_missing = -99999)
```
# <span id="page-20-0"></span>others\_class 21

#### **Arguments**

![](_page_20_Picture_135.jpeg)

# Value

The function returns a dataframe after converting the numerical variables into categorical classes.

#### Author(s)

Arya Poddar <aryapoddar290990@gmail.com>

#### Examples

```
data <- iris
data$Y <- sample(0:1,size=nrow(data),replace=TRUE)
x <- c("Sepal.Length","Sepal.Width","Petal.Length","Petal.Width")
iv_table_list <- iv_table(base = data,target = "Y",num_var_name = x,cat_var_name = "Species")
num_cat <- num_to_cat(base = data,num_woe_table = iv_table_list$num_woe_table)
```
![](_page_20_Picture_136.jpeg)

#### Description

The function groups the classes of a categorical variable which have population percentage less than a threshold as "Low\_pop\_perc". The user can choose whether to club the missing class or keep it as separate class. The default setting is that missing classes are not treated separately.

#### Usage

```
others_class(base, target, column_name, threshold, char_missing = NA)
```
![](_page_20_Picture_137.jpeg)

#### <span id="page-21-0"></span>Value

![](_page_21_Picture_141.jpeg)

# Author(s)

Arya Poddar <aryapoddar290990@gmail.com>

#### Examples

```
data \le iris[c(1:110),]
data$Y <- sample(0:1,size=nrow(data),replace=TRUE)
data$Species <- as.character(data$Species)
data_otherclass <- others_class(base = data,target = "Y",column_name = "Species",threshold = 0.15)
```
random\_forest\_parameters

*Hyperparameter optimisation or parameter tuning for Random Forest by grid search*

# Description

The function runs a grid search with k-fold cross validation to arrive at best parameter decided by some performance measure. The parameters that can be tuned using this function for random forest algorithm are - ntree, mtry, maxnodes and nodesize. The objective function to be minimised is the error (mean absolute error / mean squared error / root mean squared error). For the grid search, the possible values of each tuning parameter needs to be passed as an array into the function.

# Usage

```
random_forest_parameters(base, target, model_type, ntree, mtry,
 maxnodes = NULL, nodesize, error = "rmse", cv = 1)
```
![](_page_21_Picture_142.jpeg)

![](_page_22_Picture_134.jpeg)

# Value

An object of class "random\_forest\_parameters" is a list containing the following components:

![](_page_22_Picture_135.jpeg)

# Author(s)

Arya Poddar <aryapoddar290990@gmail.com>

Aiana Goyal <aianagoel002@gmail.com>

```
data <- iris
suppressWarnings(RNGversion('3.5.0'))
set.seed(11)
data$Y <- sample(0:1,size=nrow(data),replace=TRUE)
rf_params_list <- random_forest_parameters(base = data,target = "Y",
                 model_type = "classification",ntree = 2,mtry = 1,nodesize = 3)
rf_params_list$error_tab_detailed
rf_params_list$error_tab_summary
rf_params_list$best_ntree
rf_params_list$best_mtry
rf_params_list$maxnodes
rf_params_list$best_nodesize
rf_params_list$runtime
```
<span id="page-23-0"></span>

The function does random sampling of the data and split it into train and test datasets. Training base percentage and seed value(optional) is taken as arguments. If seed value is not specified, random seed will be generated on different iterations.

#### Usage

sampling(base, train\_perc =  $0.7$ , seed = NA, replace = F)

# Arguments

![](_page_23_Picture_125.jpeg)

# Value

An object of class "sampling" is a list containing the following components:

![](_page_23_Picture_126.jpeg)

# Author(s)

Arya Poddar <aryapoddar290990@gmail.com>

```
data <- iris
sampling_list \leq sampling(base = data, train_perc = 0.7, seed = 1234)
sampling_list$train
sampling_list$test
sampling_list$seed
```
<span id="page-24-0"></span>scalling *Converting coefficients of logistic regression into scores for scorecard building*

#### Description

The function takes a logistic model as input and scales the coefficients into scores to be used for scorecard generation. The

#### Usage

```
scalling(base, target, model, point = 15, factor = 2, setscore = 660)
```
#### Arguments

![](_page_24_Picture_132.jpeg)

# Value

The function returns a dataframe with the coefficients and scalled scores for each class of all explanatory variables of the model.

#### Author(s)

Arya Poddar <aryapoddar290990@gmail.com>

```
data <- iris
suppressWarnings(RNGversion('3.5.0'))
set.seed(11)
data$Y <- sample(0:1,size=nrow(data),replace=TRUE)
x <- c("Sepal.Length","Sepal.Width","Petal.Length","Petal.Width")
iv_table_list <- iv_table(base = data,target = "Y",num_var_name = x,cat_var_name = "Species")
num_cat <- num_to_cat(base = data,num_woe_table = iv_table_list$num_woe_table)
log_{model} < -glm(Y ~ ~ ., data = num_{cat}, family = "binomial")scaling_tab <- scalling(base = num_cat,target = "Y",model = log_model)
```
<span id="page-25-0"></span>

The function takes the data, with each variable as class. The dataframe of class scalling is used to convert the class into scores and finally arrive at the row level final scores by adding up the score values.

#### Usage

scoring(base, target, scalling)

#### Arguments

![](_page_25_Picture_128.jpeg)

# Value

The function returns a dataframe with classes converted to scores and the final score for each record in the input dataframe.

#### Author(s)

Arya Poddar <aryapoddar290990@gmail.com>

```
data <- iris
suppressWarnings(RNGversion('3.5.0'))
set.seed(11)
data$Y <- sample(0:1,size=nrow(data),replace=TRUE)
x <- c("Sepal.Length","Sepal.Width","Petal.Length","Petal.Width")
iv_table_list <- iv_table(base = data,target = "Y",num_var_name = x,cat_var_name = "Species")
num_cat <- num_to_cat(base = data,num_woe_table = iv_table_list$num_woe_table)
log_{10} \leq \leq glm(Y \sim ., data = num_{cat}, family = "binomial")scaling_tab <- scalling(base = num_cat,target = "Y",model = log_model)
score_tab <- scoring(base = num_cat,target = "Y",scalling = scaling_tab)
```

```
support_vector_parameters
```
*Hyperparameter optimisation or parameter tuning for Suppert Vector Machine by grid search*

#### Description

The function runs a grid search with k-fold cross validation to arrive at best parameter decided by some performance measure. The parameters that can be tuned using this function for support vector machine algorithm are - kernel (linear / polynomial / radial / sigmoid), degree of polynomial, gamma and cost. The objective function to be minimised is the error (mean absolute error / mean squared error / root mean squared error). For the grid search, the possible values of each tuning parameter needs to be passed as an array into the function.

#### Usage

```
support_vector_parameters(base, target, scale = T, kernel, degree = 2,
 gamma, cost, error = "rmse", cv = 1)
```
#### Arguments

![](_page_26_Picture_147.jpeg)

#### Value

An object of class "support\_vector\_parameters" is a list containing the following components:

error\_tab\_detailed

error summary for each cross validation sample of the parameter combinations iterated during grid search as a dataframe

28 univariate the contract of the contract of the contract of the contract of the contract of the contract of the contract of the contract of the contract of the contract of the contract of the contract of the contract of

```
error_tab_summary
```
![](_page_27_Picture_152.jpeg)

#### Author(s)

Arya Poddar <aryapoddar290990@gmail.com>

#### Examples

```
data <- iris
suppressWarnings(RNGversion('3.5.0'))
set.seed(11)
data$Y <- sample(0:1,size=nrow(data),replace=TRUE)
svm_params_list <- support_vector_parameters(base = data,target = "Y",gamma = 0.1,
                   cost = 0.1, kernel = "radial")svm_params_list$error_tab_detailed
svm_params_list$error_tab_summary
svm_params_list$best_kernel
svm_params_list$best_degree
svm_params_list$best_gamma
svm_params_list$best_cost
svm_params_list$runtime
```
univariate *Univariate analysis of variables*

#### Description

The function gives univariate analysis of the variables as output dataframe. The univariate statistics includes - minimum, maximum, mean, median, number of distinct values, variable type, counts of null value, percentage of null value, maximum population percentage among all classes/values, correlation with target. It also returns the list of names of character and numerical variable types along with variable name with population concentration more than a threshold at a class/value.

#### Usage

```
univariate(base, target, threshold)
```
![](_page_27_Picture_153.jpeg)

<span id="page-27-0"></span>

#### <span id="page-28-0"></span>vif\_filter 29

# Value

The function returns an object of class "univariate" which is a list containing the following components:

![](_page_28_Picture_137.jpeg)

#### Author(s)

Arya Poddar <aryapoddar290990@gmail.com>

# Examples

```
data <- iris
data$Species <- as.character(data$Species)
data$Y <- sample(0:1,size=nrow(data),replace=TRUE)
univariate_list <- univariate(base = data, target = "Y", threshold = 0.95)
univariate_list$univar_table
univariate_list$num_var_name
univariate_list$char_var_name
univariate_list$sparse_var_name
```
vif\_filter *Removing multicollinearity from a model using vif test*

# Description

The function takes a dataset with the starting variables and target only. The vif is calculated and if the maximum vif value is more than the threshold, the variable is dropped from the model and the vif's are recomputed. These steps of computing vif and dropping variable keep iterating till the maximum vif value is less than or equal to the threshold.

#### Usage

```
vif_filter(base, target, threshold = 2)
```
![](_page_28_Picture_138.jpeg)

# Value

An object of class "vif\_filter" is a list containing the following components:

![](_page_29_Picture_86.jpeg)

# Author(s)

Arya Poddar <aryapoddar290990@gmail.com>

```
data <- iris
suppressWarnings(RNGversion('3.5.0'))
set.seed(11)
data$Y <- sample(0:1,size=nrow(data),replace=TRUE)
vif_data_list <- vif_filter(base = data,target = "Y")
vif_data_list$vif_table
vif_data_list$model
vif_data_list$retain_var_list
vif_data_list$dropped_var_list
vif_data_list$threshold
```
# <span id="page-30-0"></span>Index

cat\_new\_class, [3](#page-2-0) categorical\_iv, [2](#page-1-0) club\_cat\_class, [4](#page-3-0) cv\_filter, [5](#page-4-0) cv\_table, [6](#page-5-0) cv\_test, [7](#page-6-0) dtree\_split\_val, [8](#page-7-0) dtree\_trend\_iv, [8](#page-7-0) fn\_conf\_mat, [9](#page-8-0) fn\_cross\_index, [11](#page-10-0) fn\_error, [12](#page-11-0) fn\_mode, [13](#page-12-0) fn\_target, [13](#page-12-0) gini\_table, [14](#page-13-0) gradient\_boosting\_parameters, [15](#page-14-0) iv\_filter, [17](#page-16-0) iv\_table, [18](#page-17-0) missing\_val, [19](#page-18-0) num\_to\_cat, [20](#page-19-0) others\_class, [21](#page-20-0) random\_forest\_parameters, [22](#page-21-0) sampling, [24](#page-23-0) scalling, [25](#page-24-0) scoring, [26](#page-25-0) support\_vector\_parameters, [27](#page-26-0) univariate, [28](#page-27-0)

vif\_filter, [29](#page-28-0)